PlacemarkView / PlacemarkPresenter

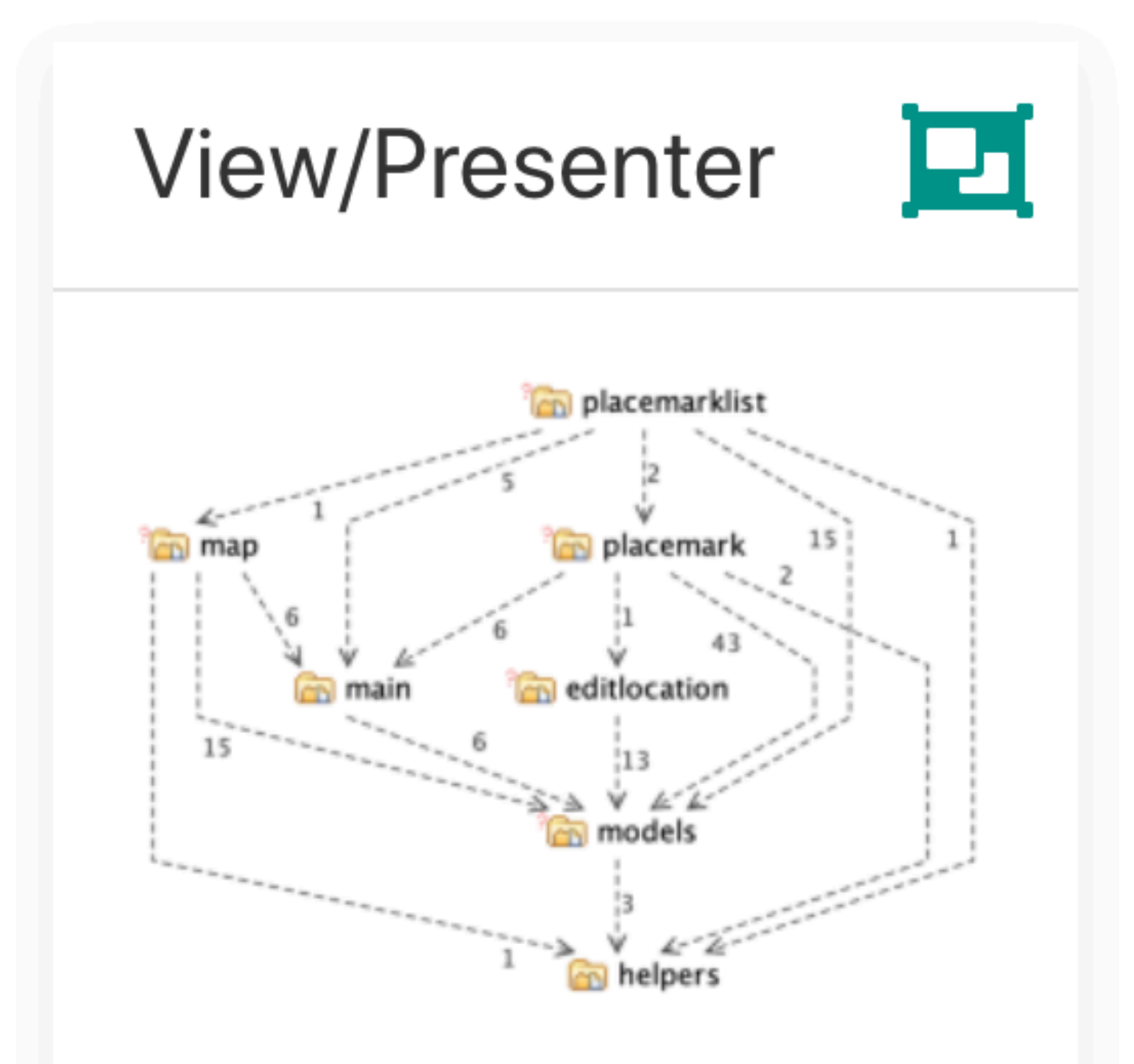

Detailed review of conversion of Placemark Activity to PlacemarkView & PlacemarkPresenter

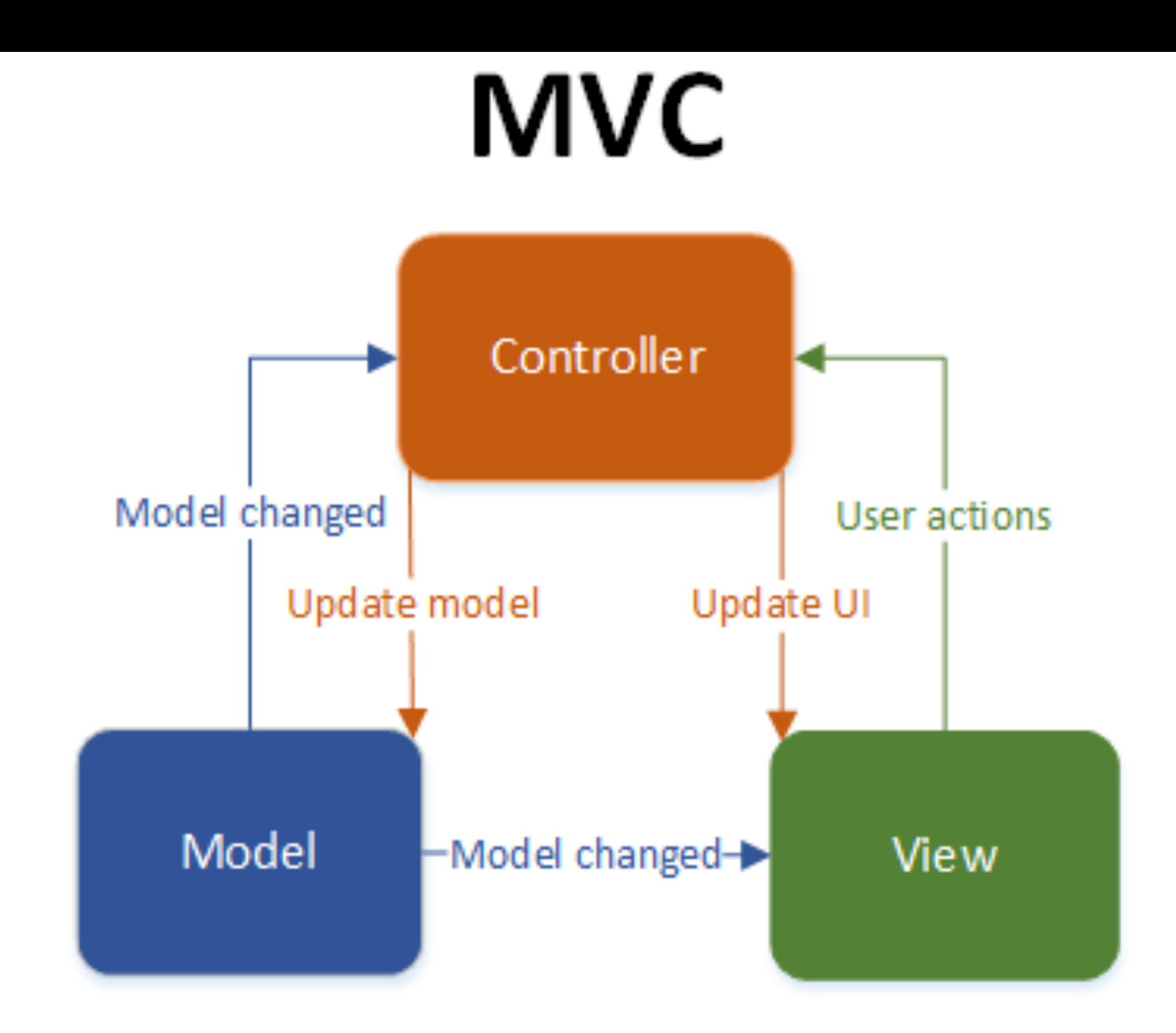

In MVC, the view gets notified of any change in model's state by the model itself.

> In MVP, the same logic is located in the presenter, which makes the views very "dumb" – their sole purpose becomes rendering of the data that was bound to them by the presenter and capturing user input.

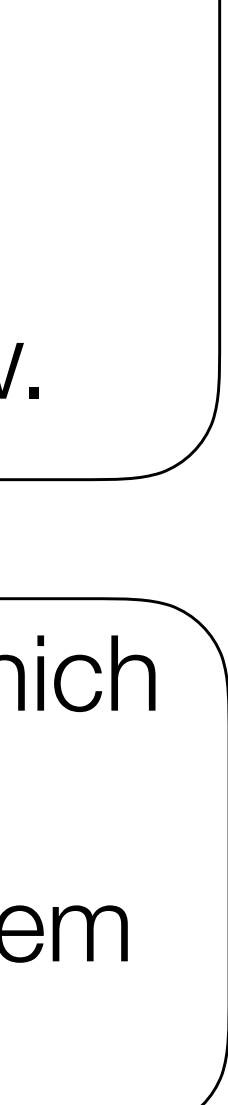

In MVP, the view knows nothing about the model, and it is the presenter's job to fetch the up to date data from the model, understand whether the view should be updated and bind a new data to the view.

Views in MVC tend to have more logic in them because they are responsible for handling of notifications from the model.

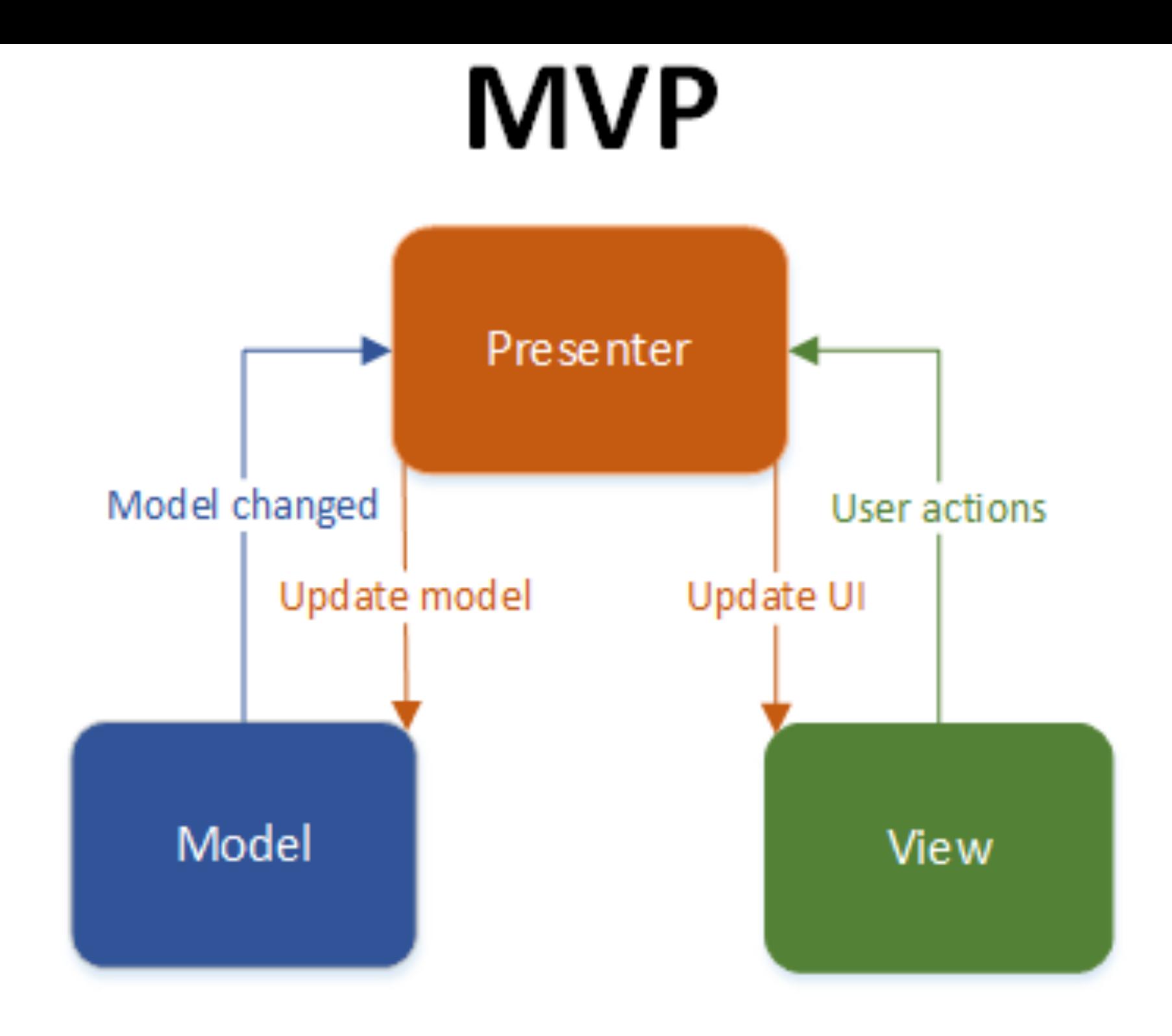

```
class PlacemarkActivity : AppCompatActivity(), AnkoLogger { 
   var placemark = PlacemarkModel() 
   lateinit var app: MainApp 
  val IMAGE_REQUEST = 1 
  val LOCATION_REQUEST = 2 
   var edit = false; 
   override fun onCreate(savedInstanceState: Bundle?) { 
    super.onCreate(savedInstanceState) 
    setContentView(R.layout.activity_placemark) 
    toolbarAdd.title = title 
    setSupportActionBar(toolbarAdd) 
    info("Placemark Activity started..") 
    app = application as MainApp 
     if (intent.hasExtra("placemark_edit")) { 
       edit = true 
      placemark = intent.extras.getParcelable<PlacemarkModel>("placemark_edit") 
      placemarkTitle.setText(placemark.title) 
      description.setText(placemark.description) 
      placemarkImage.setImageBitmap(readImageFromPath(this, placemark.image)) 
      if (placemark.image != null) { 
         chooseImage.setText(R.string.change_placemark_image) 
 } 
      btnAdd.setText(R.string.save_placemark) 
 } 
    btnAdd.setOnClickListener() { 
      placemark.title = placemarkTitle.text.toString() 
      placemark.description = description.text.toString() 
      if (placemark.title.isEmpty()) { 
         toast(R.string.enter_placemark_title) 
       } else { 
         if (edit) { 
           app.placemarks.update(placemark.copy()) 
         } else { 
           app.placemarks.create(placemark.copy()) 
 } 
 } 
       info("add Button Pressed: $placemarkTitle") 
      setResult(AppCompatActivity.RESULT_OK) 
      finish() 
 } 
    chooseImage.setOnClickListener { 
       showImagePicker(this, IMAGE_REQUEST) 
 } 
     placemarkLocation.setOnClickListener { 
      val location = Location(52.245696, -7.139102, 15f) 
       if (placemark.zoom != 0f) { 
        location.lat = placemark.lat 
         location.lng = placemark.lng 
         location.zoom = placemark.zoom 
 } 
      startActivityForResult(intentFor<MapsActivity>().putExtra("location", location), LOCATION_REQUEST) 
 } 
 }
                                                                                       } 
                                                                                       } 
                                                                                       } 
                                                                                      }
```
 **override fun** onCreateOptionsMenu(menu: Menu?): Boolean { *menuInflater*.inflate(R.menu.*menu\_placemark*, menu) **if** (**edit** && menu != **null**) menu.getItem(0).setVisible(**true**) **override fun** onOptionsItemSelected(item: MenuItem?): Boolean { **app**.**placemarks**.delete(**placemark**) **return super**.onOptionsItemSelected(item) **override fun** onActivityResult(requestCode: Int, resultCode: Int, data: Intent?) { **super**.onActivityResult(requestCode, resultCode, data) **placemark**.**image** = data.getData().toString() placemarkImage.setImageBitmap(*readImage*(**this**, resultCode, data)) chooseImage.setText(R.string.*change\_placemark\_image*) **val** location = data.*extras*.getParcelable<Location>(**"location"**) **placemark**.**lat** = location.**lat** 

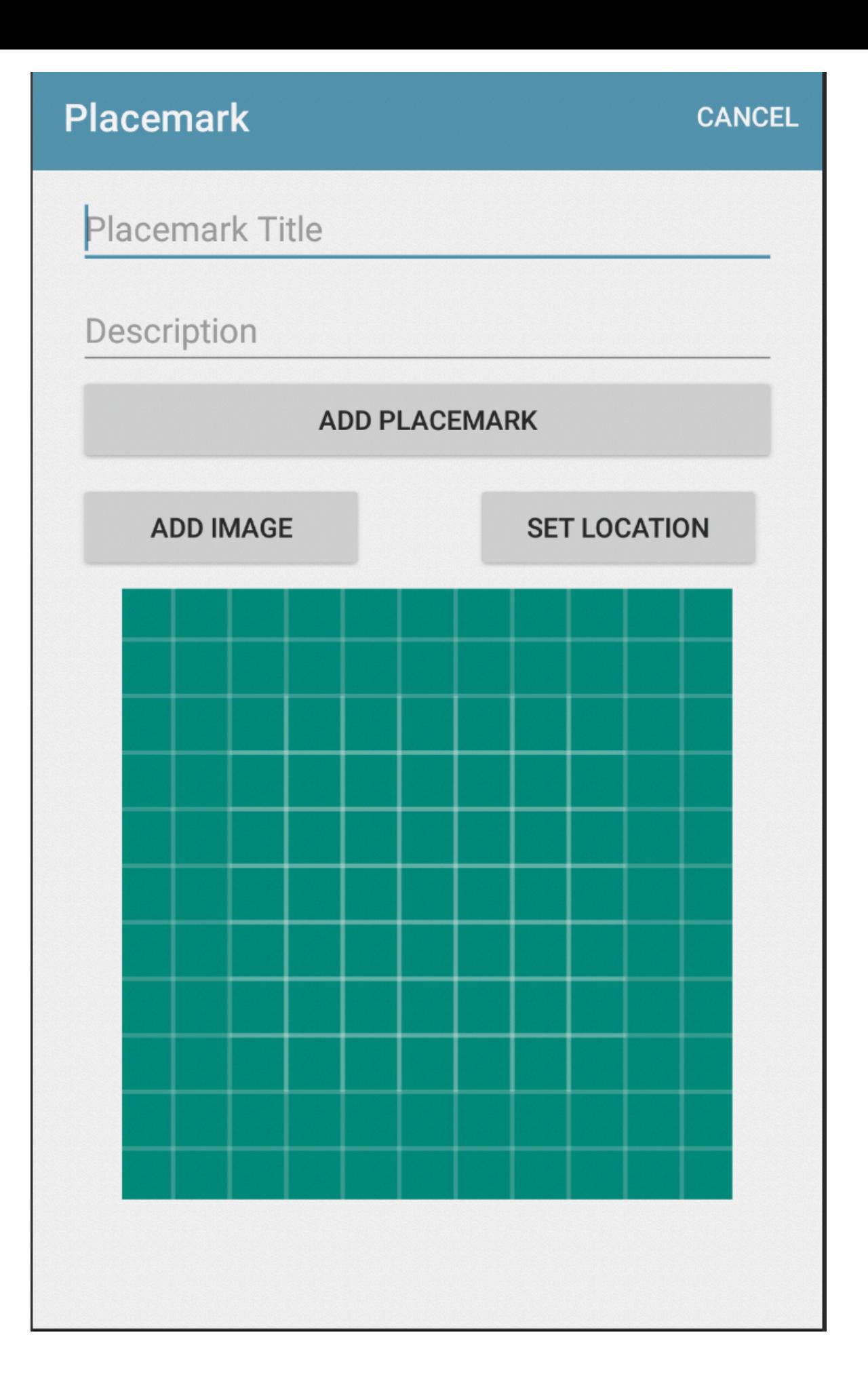

### **PlacemarkActivity**

```
 return super.onCreateOptionsMenu(menu) 
    when (item?.itemId) { 
      R.id.item_delete -> { 
        finish() 
 } 
      R.id.item_cancel -> { 
        finish() 
 } 
 } 
    when (requestCode) { 
      IMAGE_REQUEST -> { 
        if (data != null) { 
 } 
 } 
      LOCATION_REQUEST -> { 
        if (data != null) { 
          placemark.lng = location.lng 
          placemark.zoom = location.zoom 
 } 
 } 
 }
```
- Initialising the the various controls
- Establishing the event handlers
- Overriding life cycle methods
- Interpreting menu events
- Figuring out what activities may have finished yielding results of interest
- Determining what actions to take in response to menu
- Keeping track of edit mode
- Interacting with the model

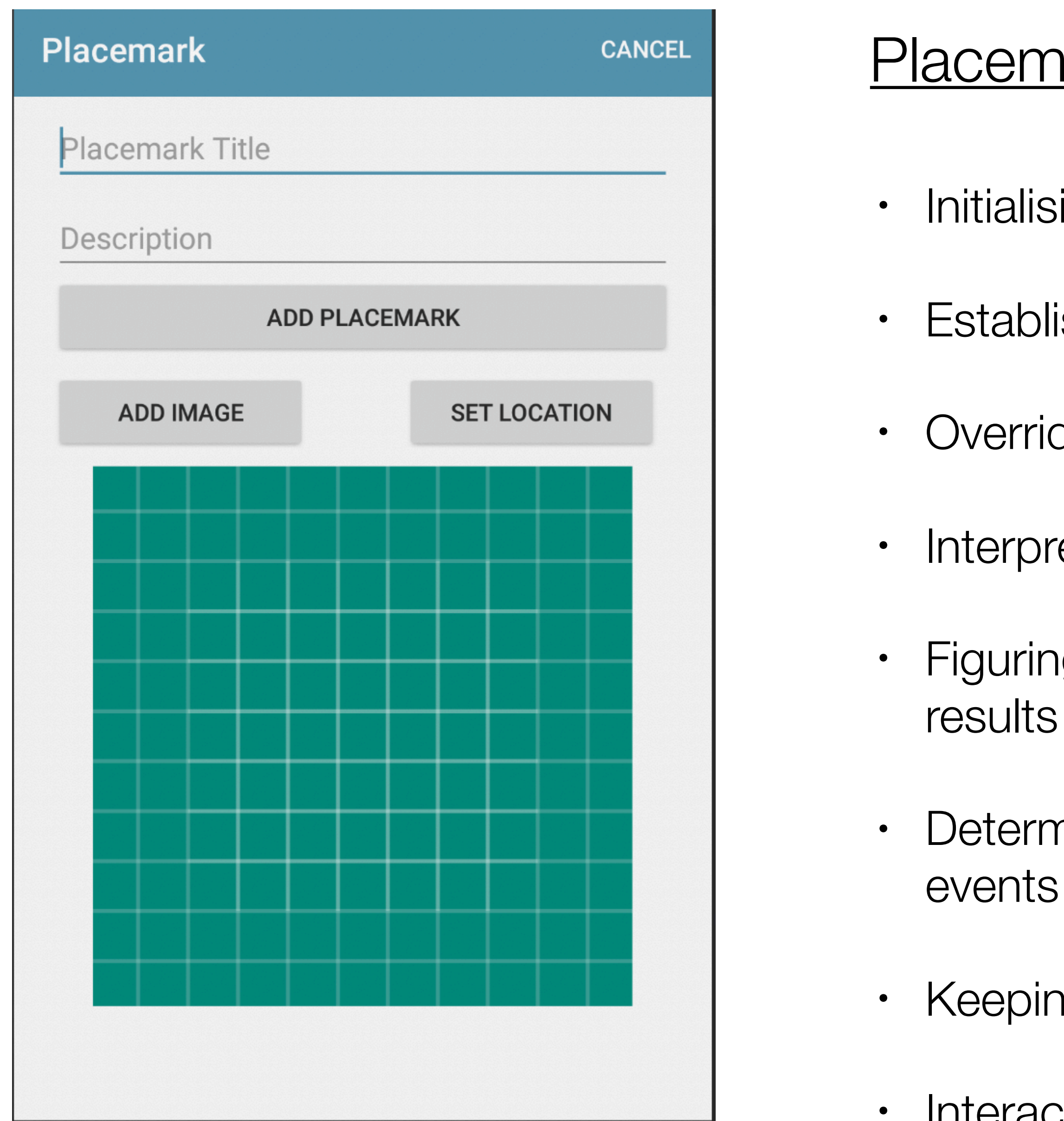

# PlacemarkActivity Responsibilities

# PlacemarkActivity PlacemarkView

- Initialising the the various controls
- Establishing the event handlers
- Overriding life cycle methods
- Interpreting menu events
- Figuring out what activities may have finished yielding results of interest
- Determining what actions to take in response to menu events
- Keeping track of edit mode
- Interacting with the model

- Initialising the the various controls
- Establishing the event handlers
- Overriding life cycle methods
- Interpreting menu events

# PlacemarkPresenter

- Figuring out what activities may have finished yielding results of interest
- Determining what actions to take in response to menu events
- Keeping track of edit mode
- Interacting with the model

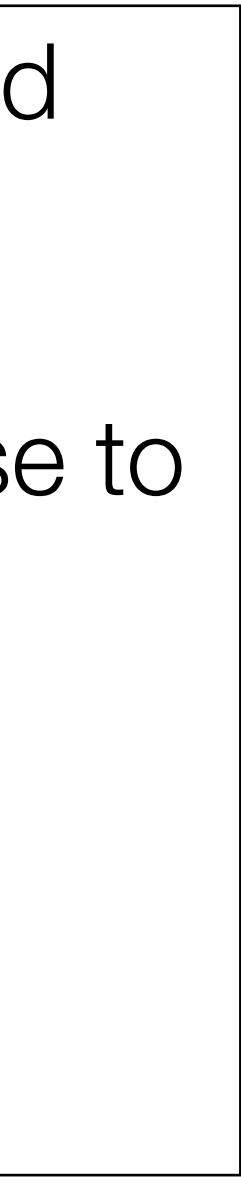

```
class PlacemarkView : AppCompatActivity(), AnkoLogger { 
  lateinit var presenter: PlacemarkPresenter 
  var placemark = PlacemarkModel() 
   override fun onCreate(savedInstanceState: Bundle?) { 
    super.onCreate(savedInstanceState) 
    setContentView(R.layout.activity_placemark) 
    toolbarAdd.title = title 
    setSupportActionBar(toolbarAdd) 
    presenter = PlacemarkPresenter(this) 
    btnAdd.setOnClickListener { 
      if (placemarkTitle.text.toString().isEmpty()) { 
         toast(R.string.enter_placemark_title) 
       } else { 
         presenter.doAddOrSave(placemarkTitle.text.toString(), description.text.toString()) 
 } 
 } 
    chooseImage.setOnClickListener { presenter.doSelectImage() } 
    placemarkLocation.setOnClickListener { presenter.doSetLocation() } 
 } 
   fun showPlacemark(placemark: PlacemarkModel) { 
    placemarkTitle.setText(placemark.title) 
    description.setText(placemark.description) 
     placemarkImage.setImageBitmap(readImageFromPath(this, placemark.image)) 
    if (placemark.image != null) { 
       chooseImage.setText(R.string.change_placemark_image) 
 } 
     btnAdd.setText(R.string.save_placemark) 
 } 
  override fun onCreateOptionsMenu(menu: Menu): Boolean { 
    menuInflater.inflate(R.menu.menu_placemark, menu) 
    if (presenter.edit) menu.getItem(0).setVisible(true) 
    return super.onCreateOptionsMenu(menu) 
 } 
  override fun onOptionsItemSelected(item: MenuItem?): Boolean { 
    when (item?.itemId) { 
      R.id.item_delete -> { 
         presenter.doDelete() 
 } 
      R.id.item_cancel -> { 
         presenter.doCancel() 
 } 
 } 
    return super.onOptionsItemSelected(item) 
 } 
  override fun onActivityResult(requestCode: Int, resultCode: Int, data: Intent?) { 
    super.onActivityResult(requestCode, resultCode, data) 
    if (data != null) { 
       presenter.doActivityResult(requestCode, resultCode, data) 
 }
```
- Initialising the the various controls
- Establishing the event handlers
- Overriding life cycle methods
- Interpreting menu events

}

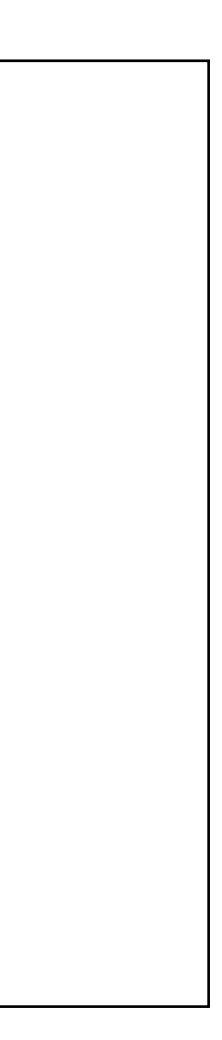

**class** PlacemarkView : AppCompatActivity(), AnkoLogger {

```
 lateinit var presenter: PlacemarkPresenter 
 var placemark = PlacemarkModel()
```
 **override fun** onCreate(savedInstanceState: Bundle?) { **super**.onCreate(savedInstanceState) setContentView(R.layout.*activity\_placemark*) toolbarAdd.*title* = *title* setSupportActionBar(toolbarAdd)

**presenter** = PlacemarkPresenter(**this**)

```
 btnAdd.setOnClickListener {
```
- **if** (placemarkTitle.*text*.toString().*isEmpty*()) { *toast*(R.string.*enter\_placemark\_title*)
- } **else** { **presenter**.doAddOrSave(placemarkTitle.*text*.toString(), description.*text*.toString()) }

```
 }
```
chooseImage.setOnClickListener **{ presenter**.doSelectImage() **}** 

placemarkLocation.setOnClickListener **{ presenter**.doSetLocation() **}** 

}

}

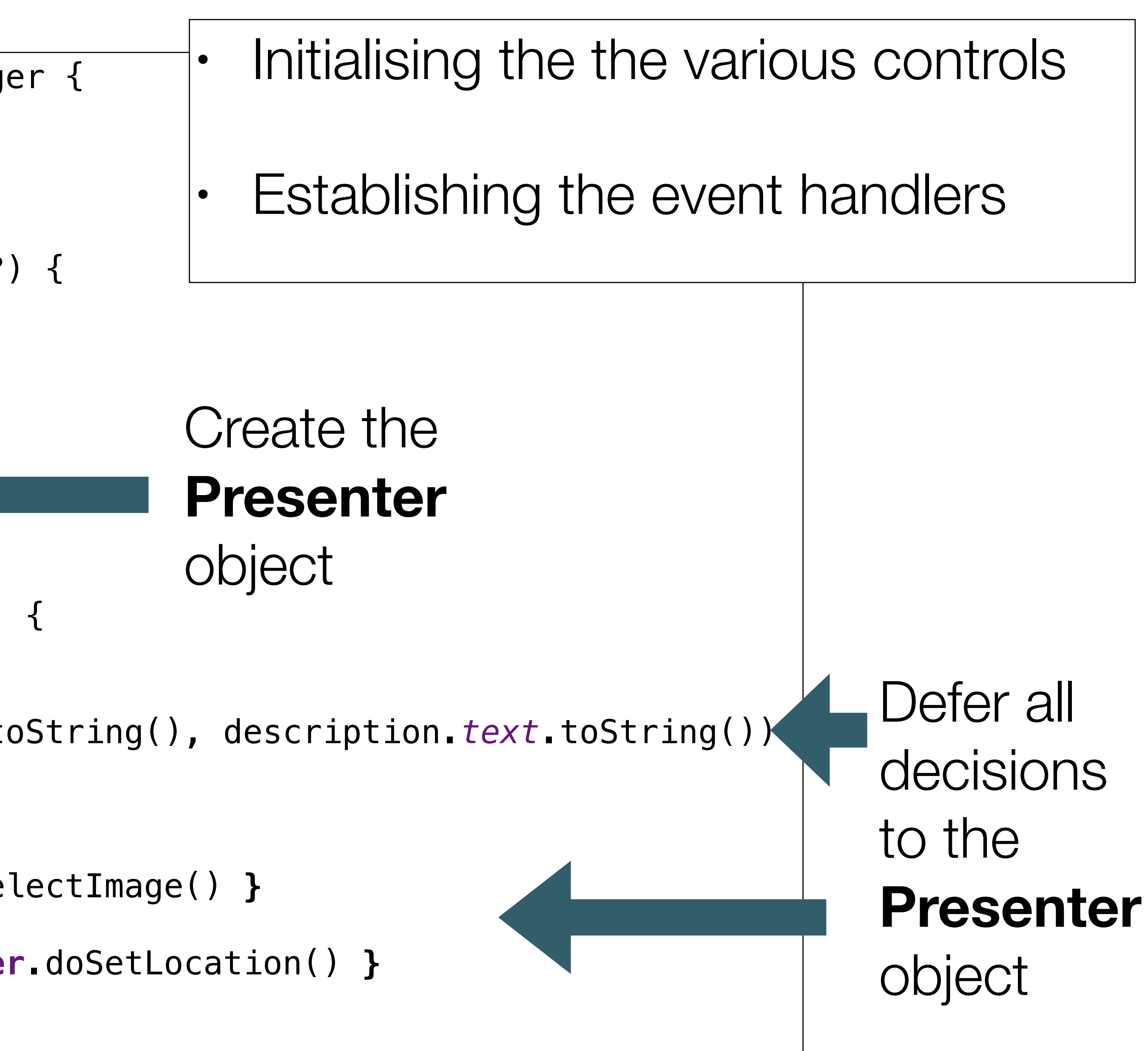

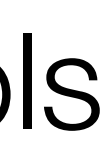

**class** PlacemarkView : AppCompatActivity(), AnkoLogger { **lateinit var presenter**: PlacemarkPresenter **var placemark** = PlacemarkModel() **override fun** onCreate(savedInstanceState: Bundle?) { **super**.onCreate(savedInstanceState) setContentView(R.layout.*activity\_placemark*) toolbarAdd.*title* = *title* setSupportActionBar(toolbarAdd) **presenter = PlacemarkPresenter(this)** btnAdd.setOnClickListener **{ if** (placemarkTitle.*text*.toString().*isEmpty*()) { *toast*(R.string.*enter\_placemark\_title*) } **else** { **presenter.doAddOrSave(placemarkTitle.***text***.toString(), description.***text***.toString()**) } **}** chooseImage.setOnClickListener **{ presenter.doSelectImage(**) **}** placemarkLocation.setOnClickListener **{ presenter.doSetLocation() }** } }

```
class PlacemarkView : AppCompatActivity(), AnkoLogger { 
   lateinit var presenter: PlacemarkPresenter 
   var placemark = PlacemarkModel() 
  ... 
   override fun onOptionsItemSelected(item: MenuItem?): Boolean { 
     when (item?.itemId) { 
       R.id.item_delete -> { 
         presenter.doDelete() 
 } 
       R.id.item_cancel -> { 
         presenter.doCancel() 
 } 
 } 
     return super.onOptionsItemSelected(item) 
   } 
   override fun onActivityResult(requestCode: Int, resultCode: Int, data: Intent?) { 
     super.onActivityResult(requestCode, resultCode, data) 
     if (data != null) { 
       presenter.doActivityResult(requestCode, resultCode, data) 
 } 
 } 
}
```
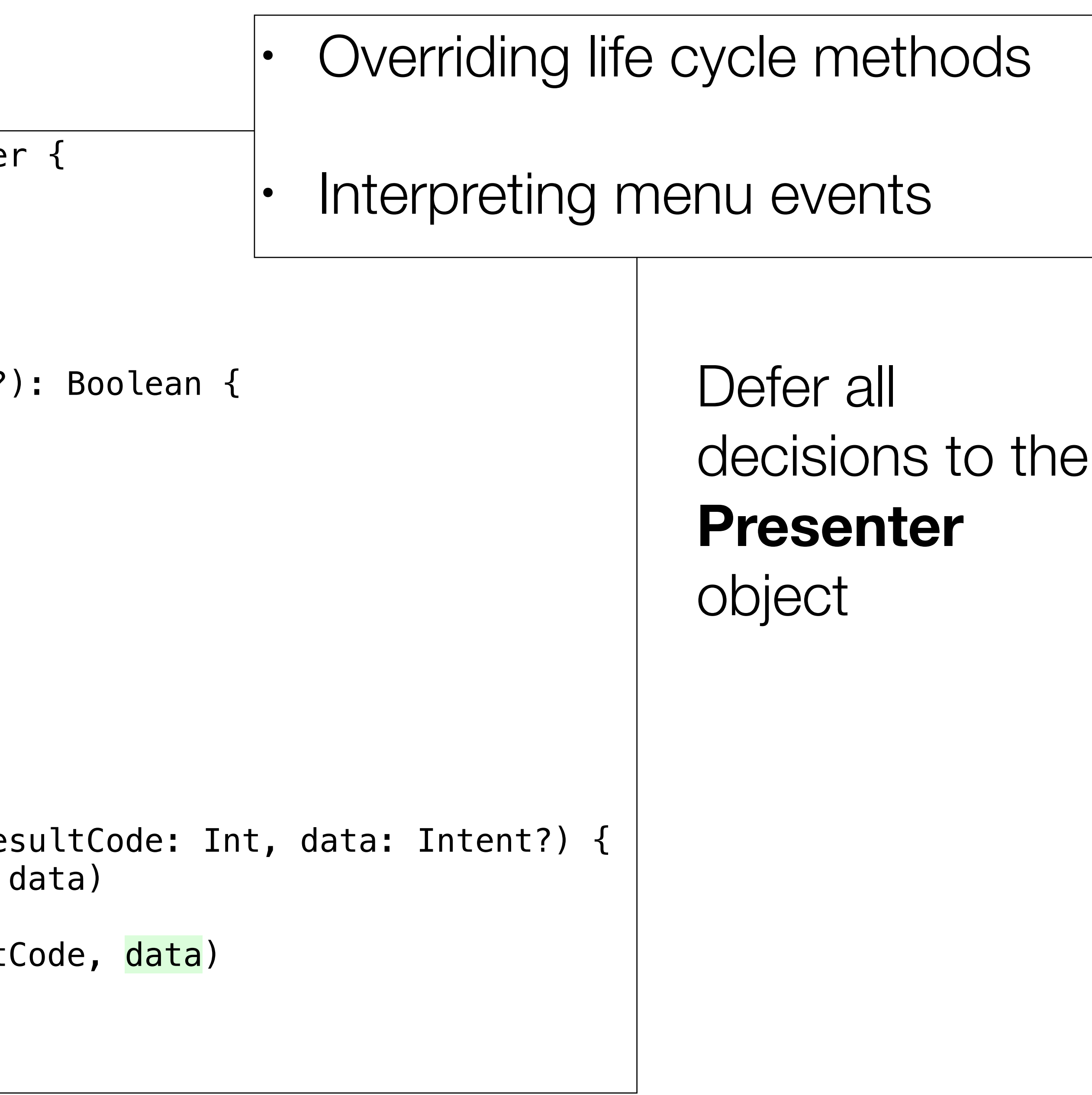

```
class PlacemarkView : AppCompatActivity(), AnkoLogger { 
   lateinit var presenter: PlacemarkPresenter 
   var placemark = PlacemarkModel() 
  ... 
   override fun onOptionsItemSelected(item: MenuItem?): Boolean { 
     when (item?.itemId) { 
       R.id.item_delete -> { 
         presenter.doDelete()
\} R.id.item_cancel -> { 
         presenter.doCancel()
}
 } 
     return super.onOptionsItemSelected(item) 
   } 
   override fun onActivityResult(requestCode: Int, resultCode: Int, data: Intent?) { 
     super.onActivityResult(requestCode, resultCode, data) 
     if (data != null) { 
       presenter.doActivityResult(requestCode, resultCode, data)
}
 } 
}
```
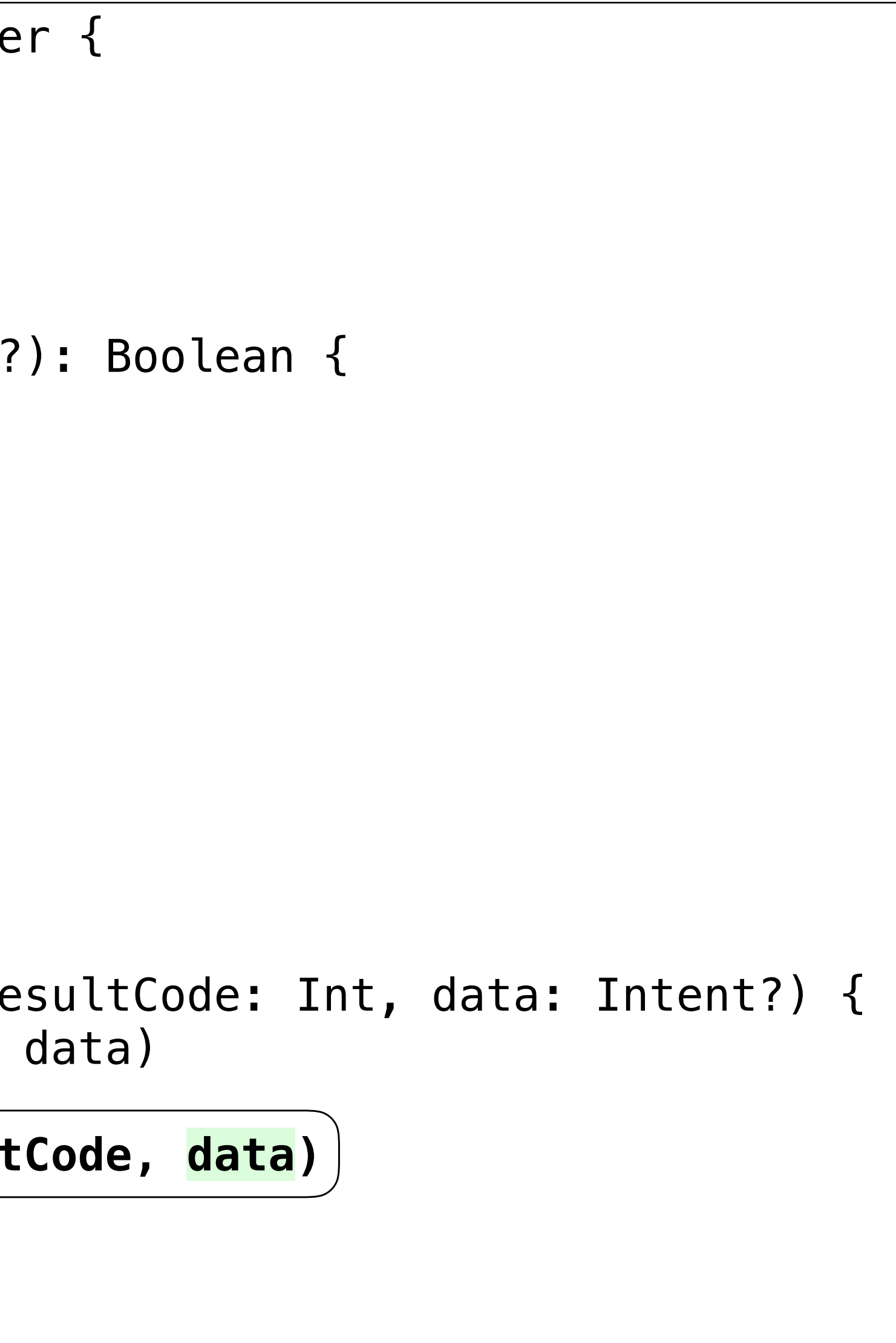

# PlacemarkPresenter

- Determining what actions to take in response to menu events
- Keeping track of edit mode
- Interacting with the model
- Figuring out what activities may have finished yielding results of interest

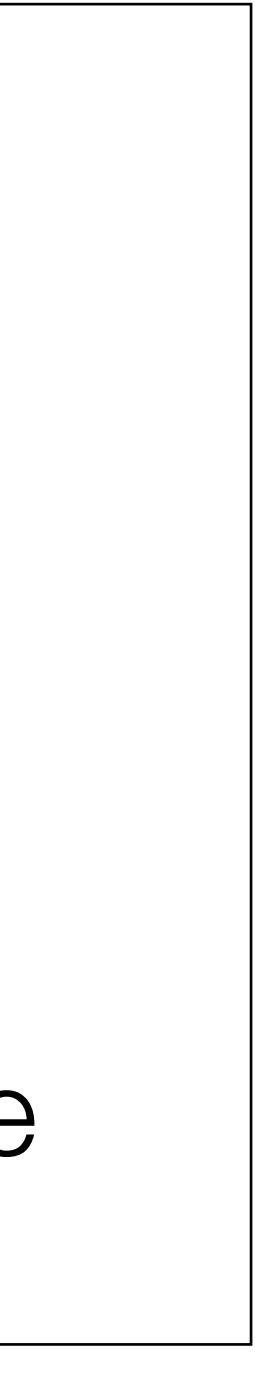

```
class PlacemarkPresenter(val view: PlacemarkView) { 
   val IMAGE_REQUEST = 1 
   val LOCATION_REQUEST = 2 
   var placemark = PlacemarkModel() 
   var location = Location(52.245696, -7.139102, 15f) 
   var app: MainApp 
   var edit = false; 
   init { 
     app = view.application as MainApp 
    if (view.intent.hasExtra("placemark_edit")) { 
       edit = true 
       placemark = view.intent.extras.getParcelable<PlacemarkModel>("placemark_edit")
       view.showPlacemark(placemark) 
 } 
 } 
   fun doAddOrSave(title: String, description: String) { 
     placemark.title = title 
     placemark.description = description 
     if (edit) { 
       app.placemarks.update(placemark) 
     } else { 
       app.placemarks.create(placemark) 
 } 
     view.finish() 
 } 
   fun doCancel() { 
     view.finish() 
 } 
   fun doDelete() { 
     app.placemarks.delete(placemark) 
     view.finish() 
 } 
   fun doSelectImage() { 
     showImagePicker(view, IMAGE_REQUEST) 
 } 
   fun doSetLocation() { 
     if (placemark.zoom != 0f) { 
       location.lat = placemark.lat 
       location.lng = placemark.lng 
       location.zoom = placemark.zoom 
 } 
     view.startActivityForResult(view.intentFor<EditLocationView>().putExtra("location", location), LOCATION_REQUEST) 
 } 
   fun doActivityResult(requestCode: Int, resultCode: Int, data: Intent) { 
    when (requestCode)
       IMAGE_REQUEST -> { 
         placemark.image = data.data.toString() 
         view.showPlacemark(placemark) 
 } 
       LOCATION_REQUEST -> { 
         location = data.extras.getParcelable<Location>("location") 
         placemark.lat = location.lat 
         placemark.lng = location.lng 
         placemark.zoom = location.zoom 
 } 
 } 
 }
```
}

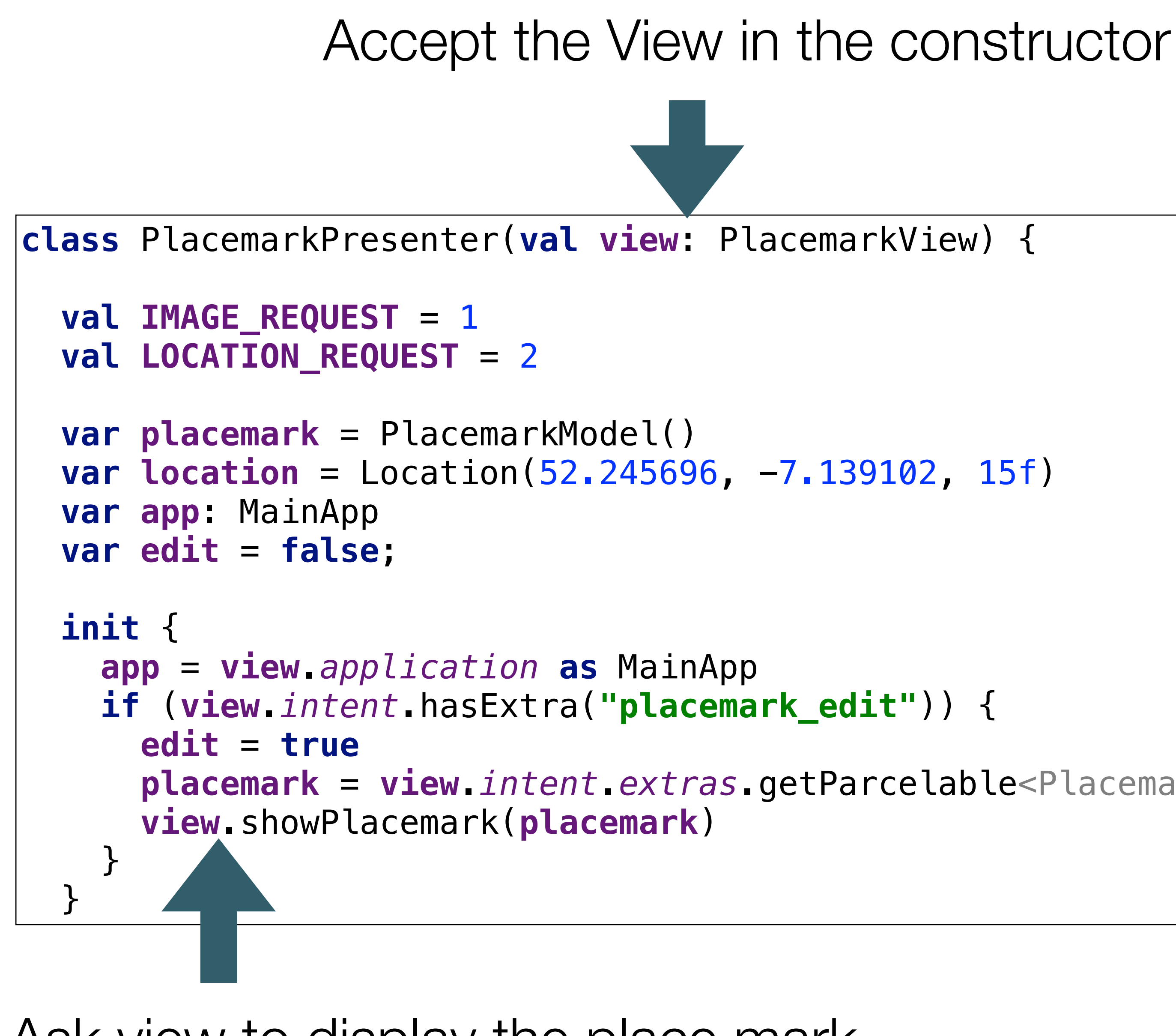

 **placemark** = **view**.*intent*.*extras*.getParcelable<PlacemarkModel>(**"placemark\_edit"**)

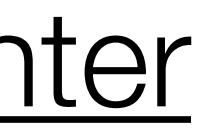

Ask view to display the place mark

# **do**

These methods invoked by View in response to user interaction

## Update the model if necessary

If the view is to be updated, invoke view methods

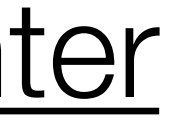

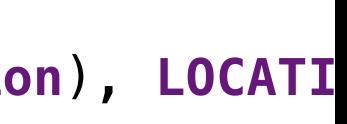

```
Each method prefixed with \begin{pmatrix} 1 \end{pmatrix} fun docancel() { \begin{pmatrix} 1 \end{pmatrix} PlacemarkPresenter
                                                                fun doAddOrSave(title: String, description: String) { 
                                                                   placemark.title = title 
                                                                   placemark.description = description 
                                                                   if (edit) { 
                                                                      app.placemarks.update(placemark) 
                                                                   } else { 
                                                                      app.placemarks.create(placemark) 
                                                              } 
                                                                   view.finish() 
                                                              } 
                                                                fun doCancel() { 
                                                                   view.finish() 
                                                              } 
                                                                fun doDelete() { 
                                                                   app.placemarks.delete(placemark) 
                                                                   view.finish() 
                                                                } 
                                                                fun doSelectImage() { 
                                                                   showImagePicker(view, IMAGE_REQUEST) 
                                                              } 
                                                                fun doSetLocation() { 
                                                                  if (placement. zoom != 0f) { location.lat = placemark.lat 
                                                                      location.lng = placemark.lng 
                                                                      location.zoom = placemark.zoom 
                                                              } 
                                                                  \mathbf{view}\cdot\mathbf{startActivityForResult} (\mathbf{view}\cdot\mathbf{interfors}
\mathbf{Fors}
\mathbf{rats}
\mathbf{rats}
\mathbf{rats}
\mathbf{rats}
\mathbf{rats}
\mathbf{rats}
\mathbf{rats}
\mathbf{rats}
\mathbf{rats}
\mathbf{rats}
\mathbf{rats}
\mathbf{rats}
\mathbf{rats}
\mathbf{rats}
\mathbf{rats}
\mathbf{rats}
\mathbf{rats}
\mathbf } 
                                                                fun doActivityResult(requestCode: Int, resultCode: Int, data: Intent) { 
                                                                   when (requestCode) { 
                                                                     IMAGE_REQUEST -> { 
                                                                        placemark.image = data.data.toString() 
                                                                        view.showPlacemark(placemark) 
                                                              } 
                                                                      LOCATION_REQUEST -> { 
                                                                        location = data.extras.getParcelable<Location>("location") 
                                                                        placemark.lat = location.lat 
                                                                        placemark.lng = location.lng 
                                                                        placemark.zoom = location.zoom 
                                                              } 
                                                              }
```
}

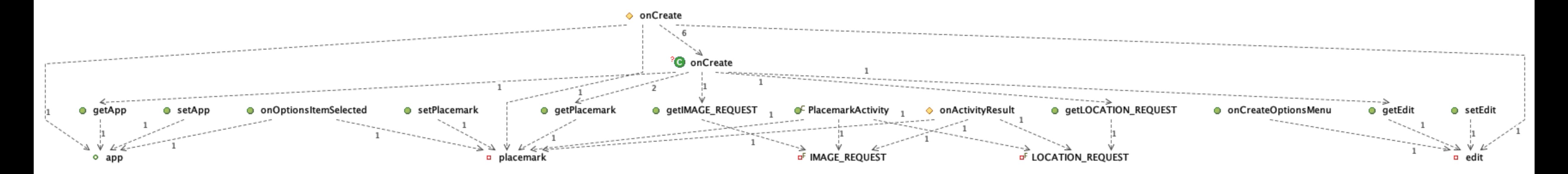

● getLoggerTag

# PlacemarkActivity Complexity

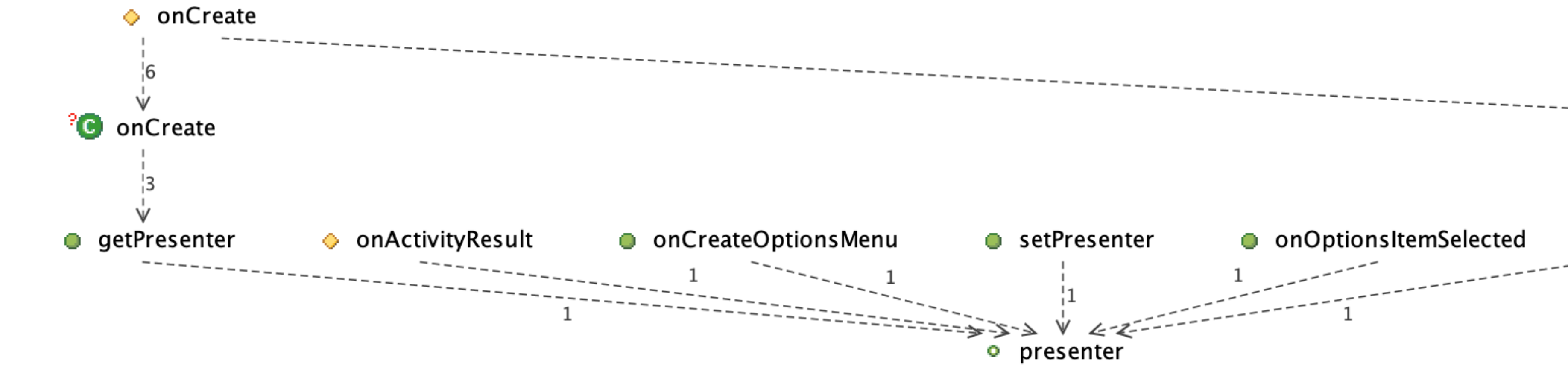

# **PlacemarkView**

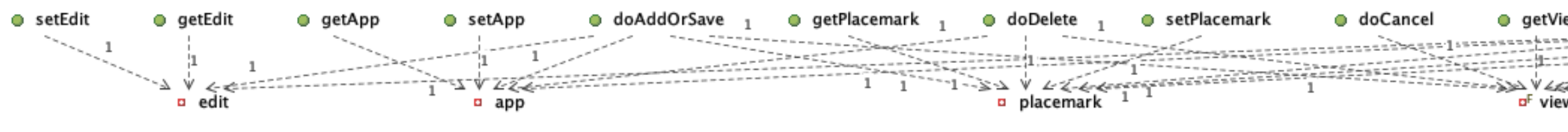

### **PlacemarkPresenter**

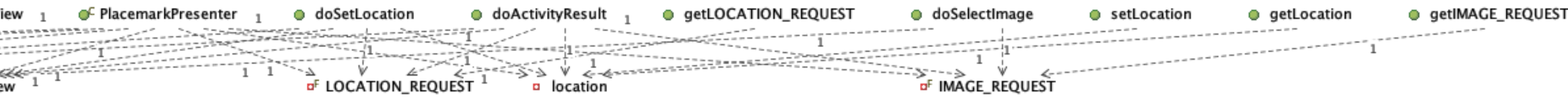

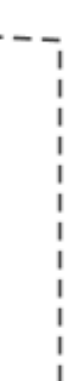

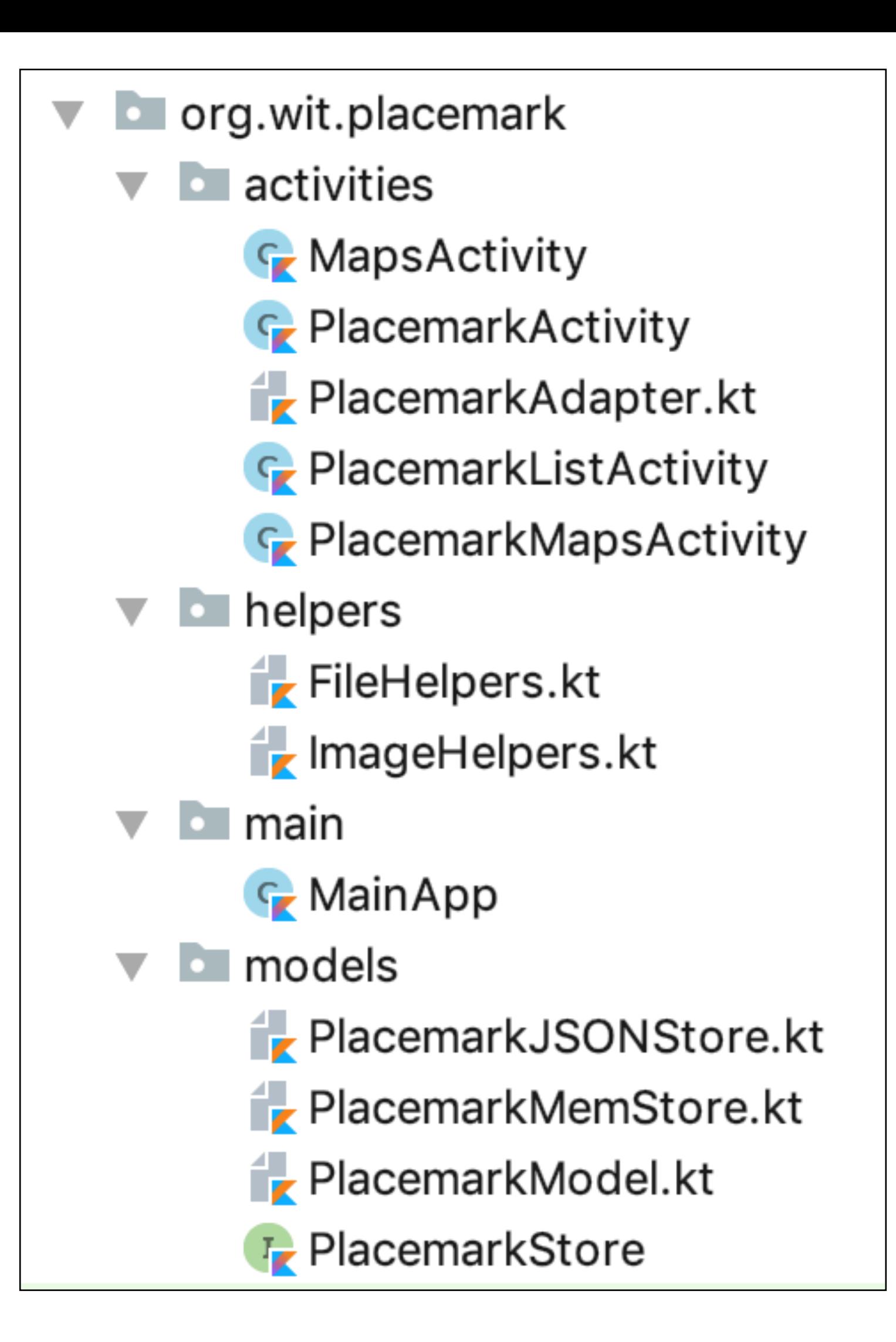

# Refactor to MVP

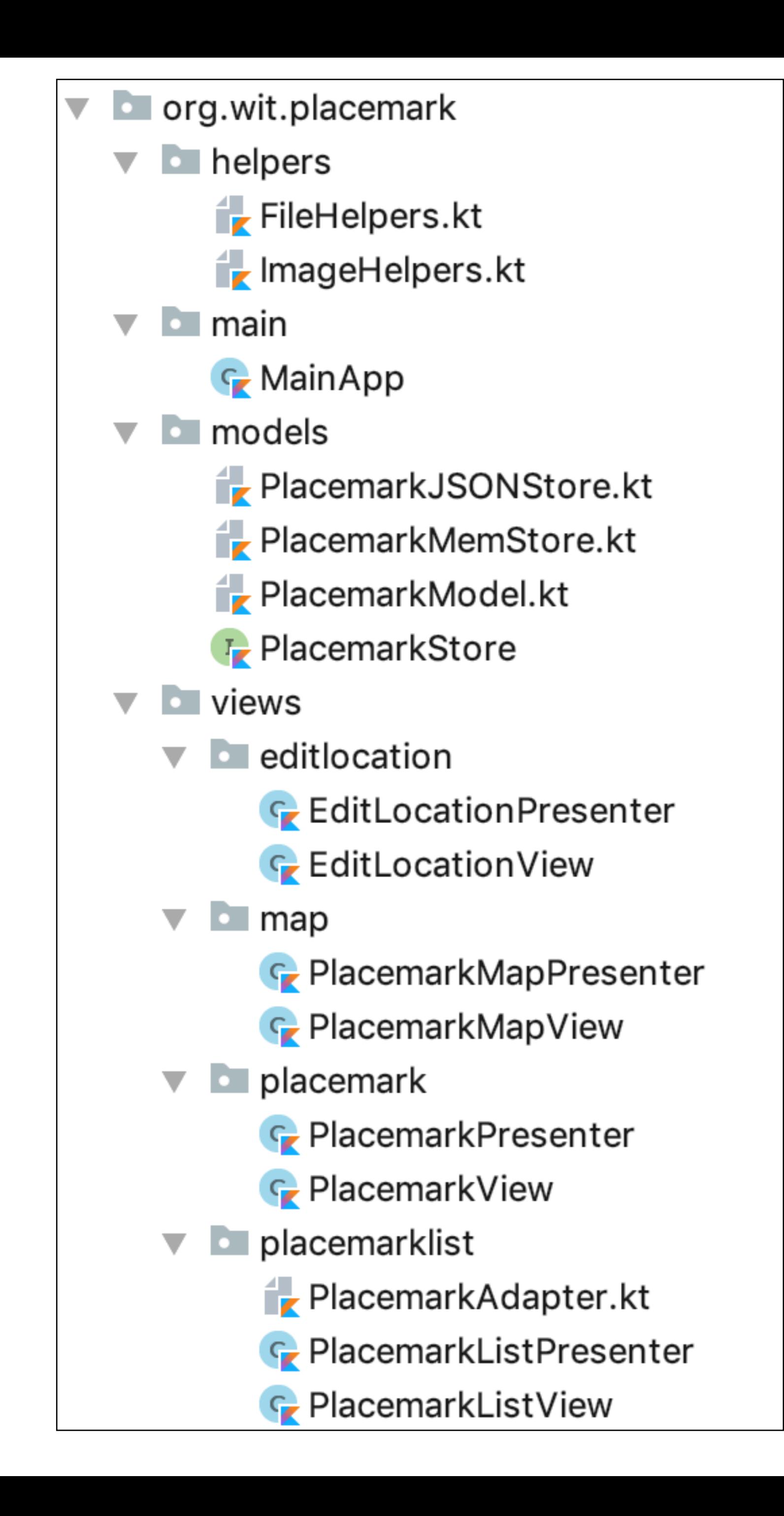

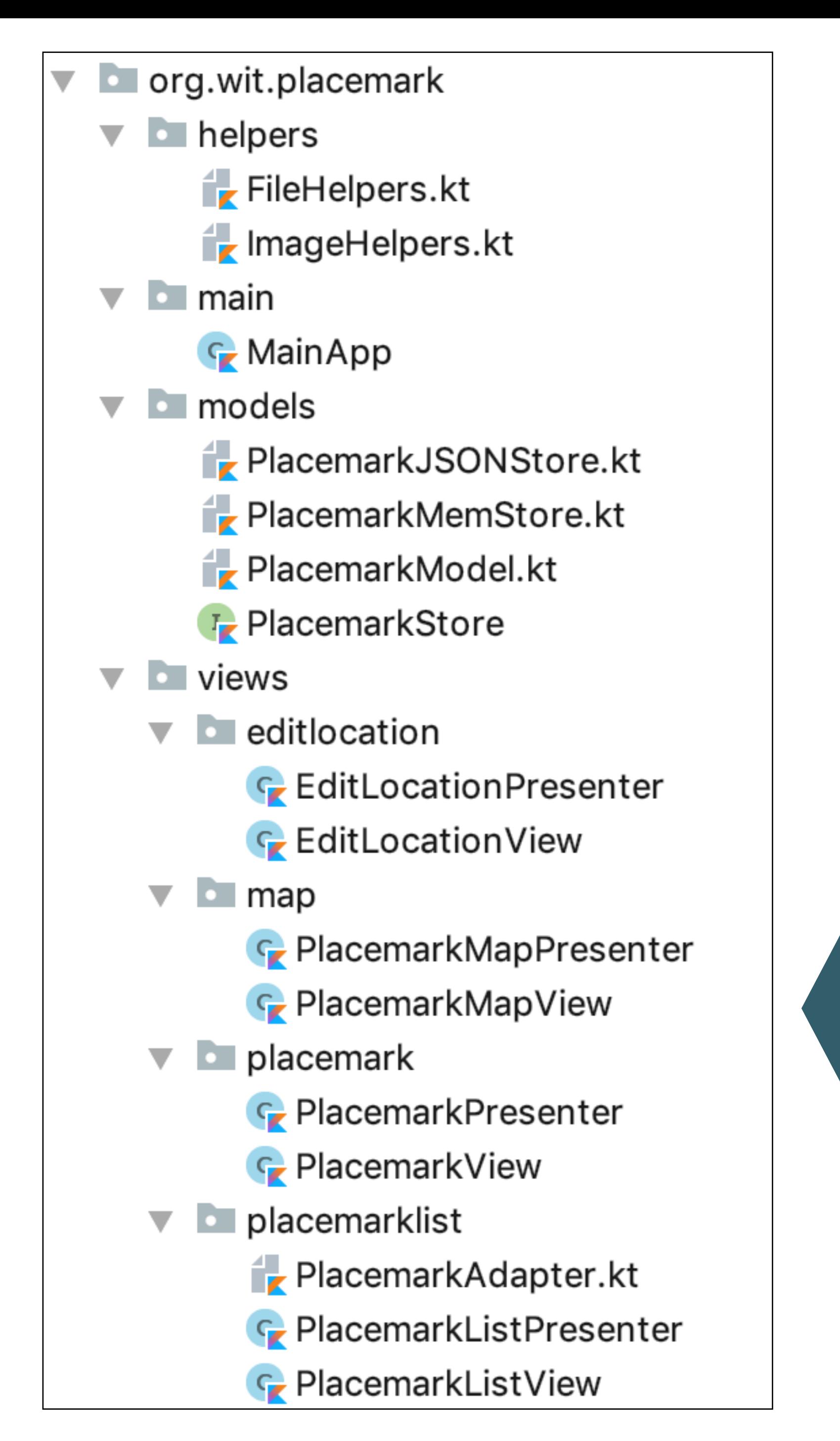

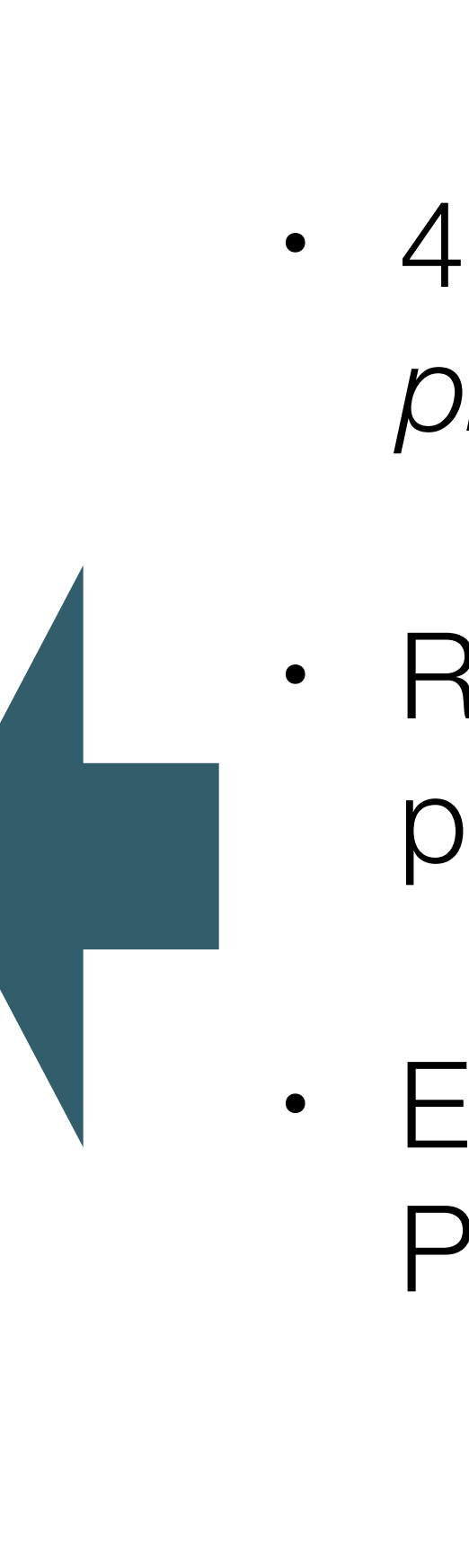

• 4 Activities supported by application *placemark, placemarklist, editlocation, map* 

• Refactor all Presenter/Views into new **views** package

• Each application activity delivered by Presenter/View classes in a package

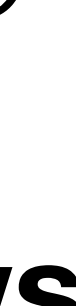

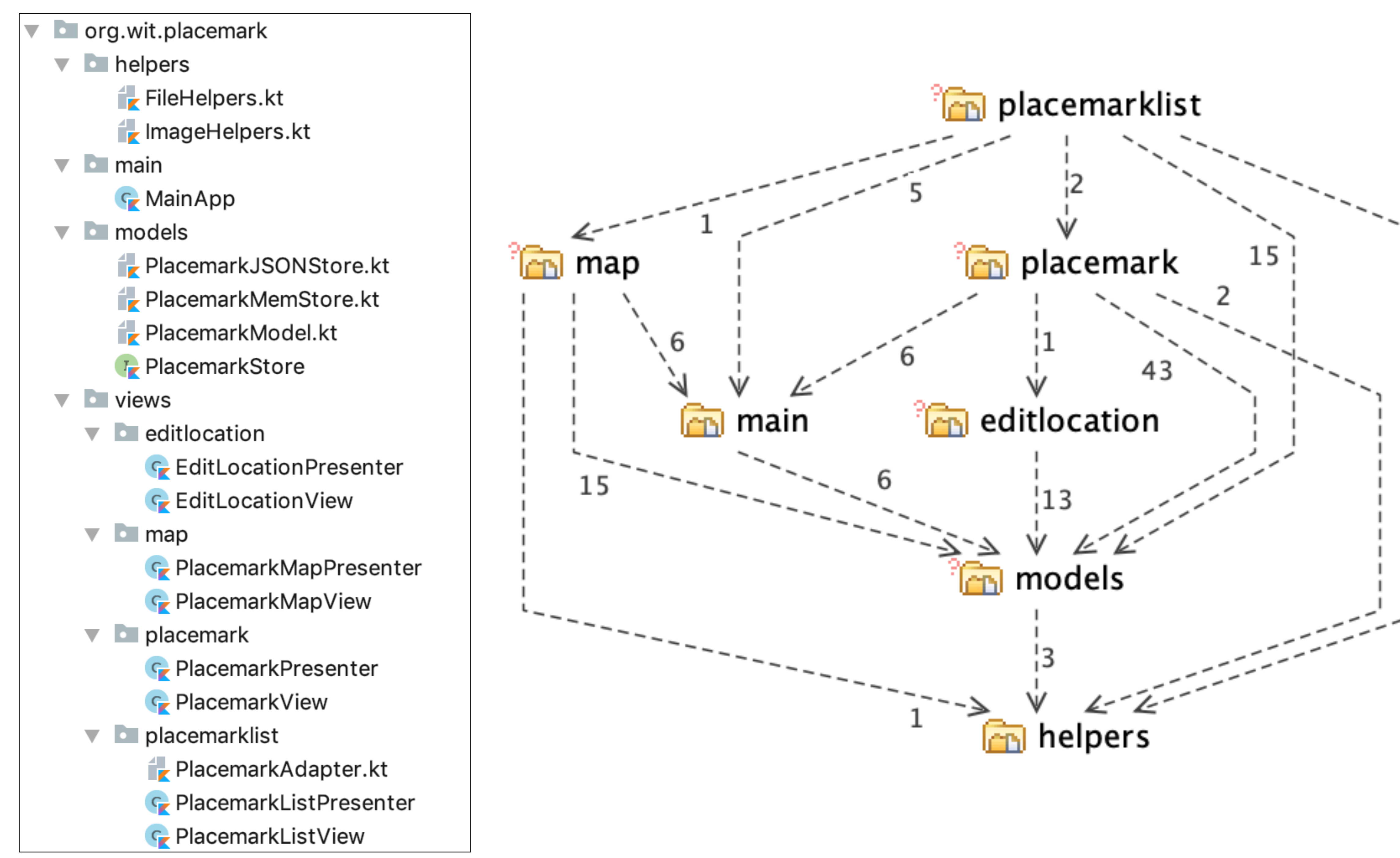

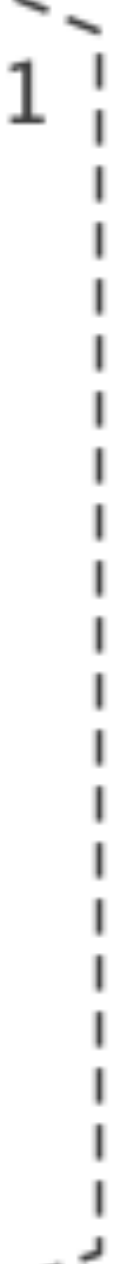

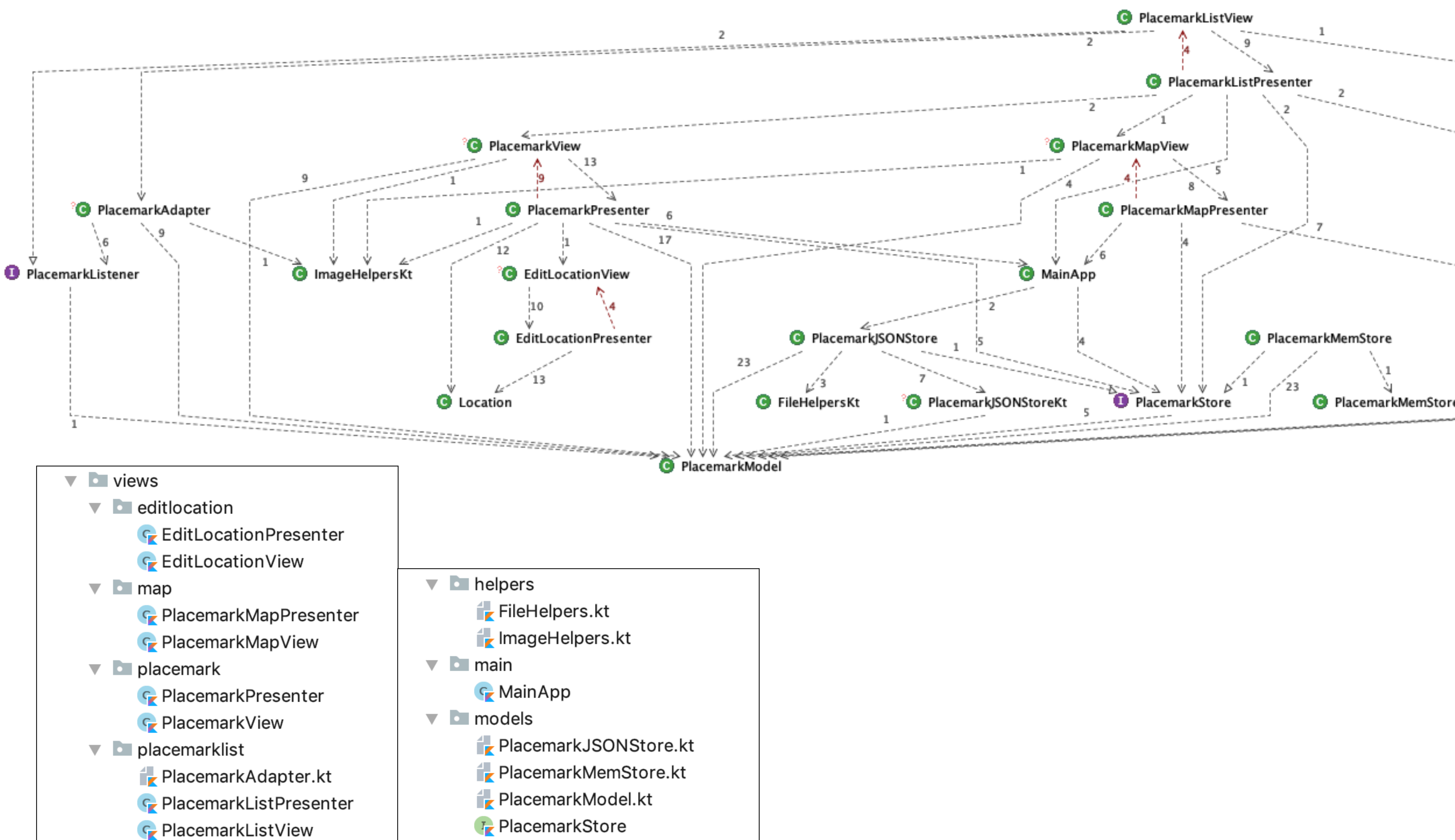

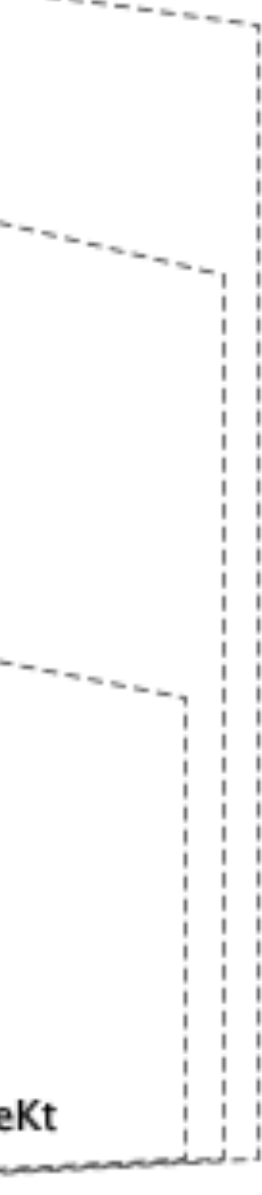